### **Math 265B: Euler's Method**

**Goal**: Estimate the solution to the IVP  $y'(x) = x - y - 2$ ,  $y(0) = 1$  at y(2)

Make a "Polygonal Approximation" of the solution curve

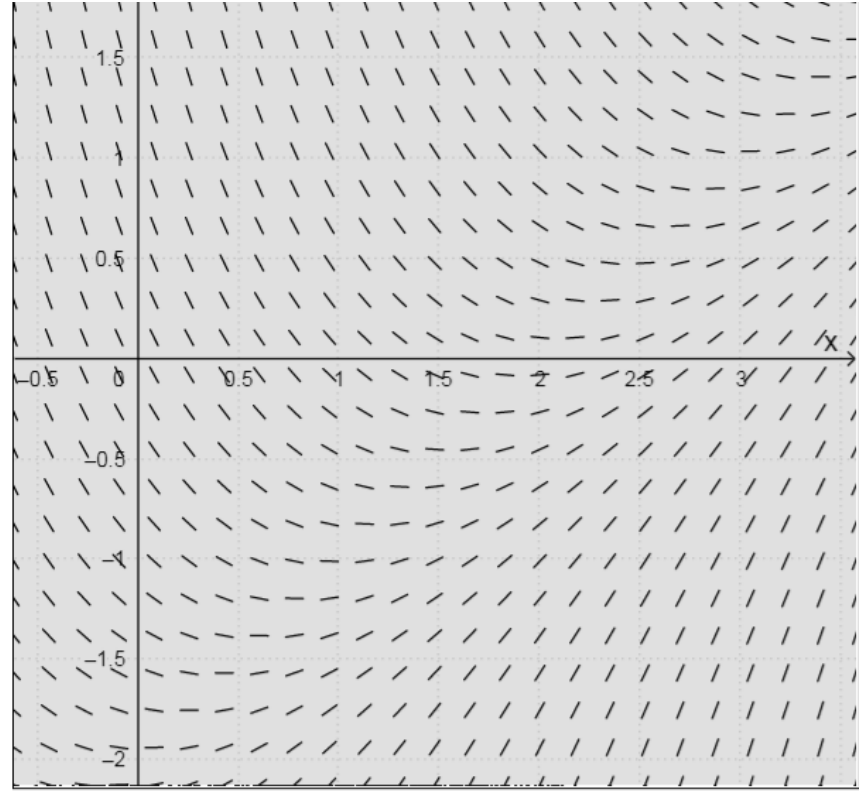

## **Euler's Method:**

We want to estimate  $y(x_{\text{final}})$  given the IVP  $y' = f(x, y)$ ,  $y(x_0) = y_0$ 

#### **Process**:

- 1. Locate a **point** (start at the IC,  $(x_0, y_0)$ ).
- 2. Find the **slope** of the solution curve at that point, using  $y' = \frac{dy}{dx} = slope$ *dx*  $' = \frac{dy}{dx} = s$
- 3. Find  $\Delta y: \Delta y = m \cdot \Delta x$
- 4. **Project** forward to a new point, using the fact that  $x_{k+1} = x_k + \Delta x$  and  $y_{k+1} = y_k + \Delta y$
- 5. Continue this process until you reach the target x-value.
	- Each iteration of this process is called a "**step**".
	- The  $\Delta x$  value is called the "step-size". (The variable *h* is more commonly used for step-size.)

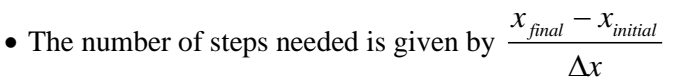

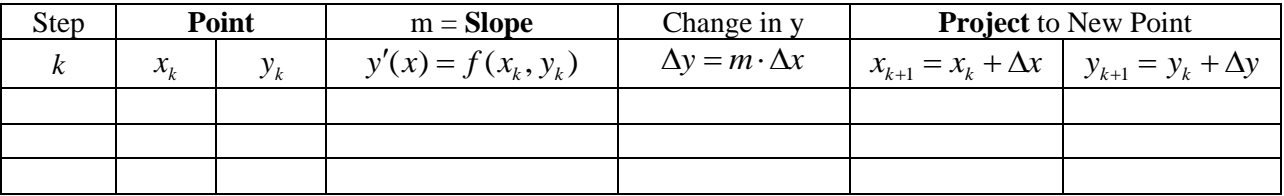

**Example**: Use Euler's method, by hand, to estimate the solution to the IVP  $y' = x - y - 2$ ,  $y(0) = 1$  at  $y(2)$ using the following step sizes: , and  $\Delta x = .5$  Illustrate the polygonal approximation on the slope field.

 $\Delta x = 1$ 

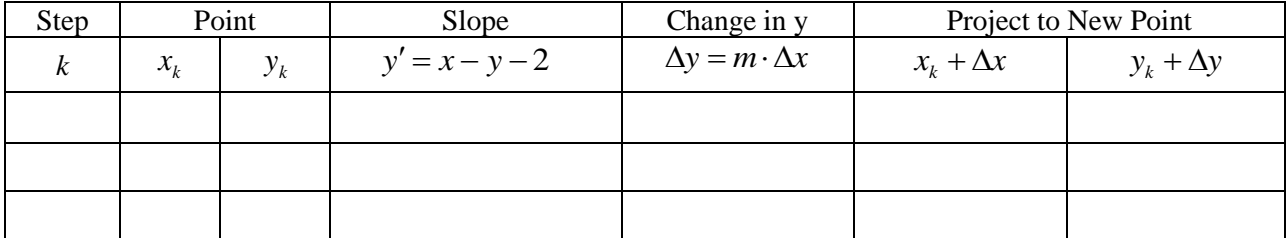

 $\Delta x = .5$ 

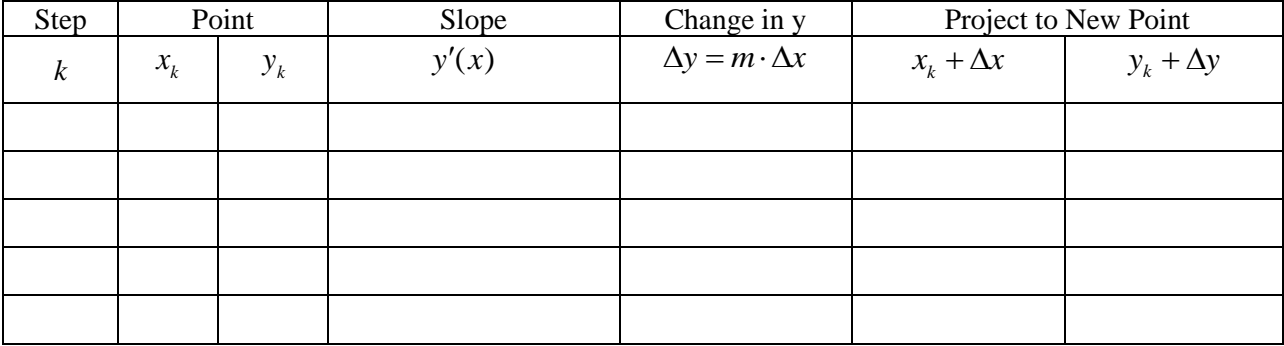

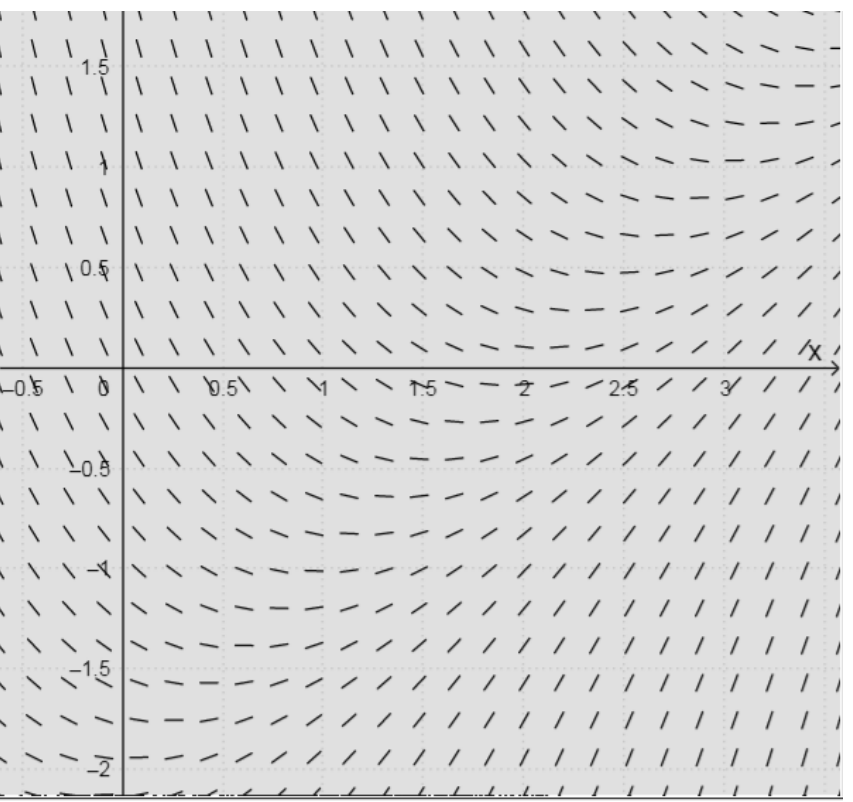

Now use the GeoGebra program to confirm your answers above and to continue the process  $\Delta x = .1 \Delta x = .05$ 

# **Error Analysis**

Put all of your estimations in the table below.

Then determine the <u>actual value</u> of y(2) using the fact that the analytical solution to the IVP is  $y = x + 4e^{-x} - 3$ .\* *\*Note: Wolfram will solve the IVP for you. Use the command "Solve" followed by the IVP*

## Finally, determine the error. Remember: Error = Estimate – Actual

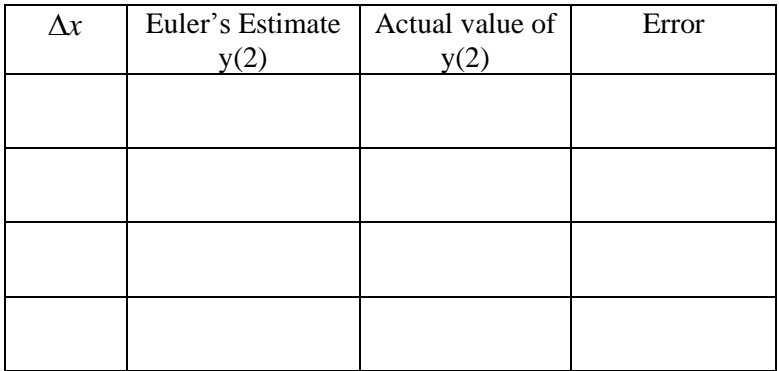

If the step size is reduced by a factor of 10, what effect does this appear to have on the error?

How efficient is this process?